# **AF | 30154 Microsoft Office 365: Access Completo (2019)**

# **DIRIGIDO A**

Cualquier persona que quiera ampliar sus conocimientos en paquete office.

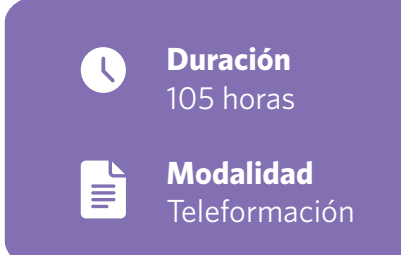

# **OBJETIVOS**

• Descripción del funcionamiento del programa de gestión de bases de datos Microsoft Access, perteneciente a la suite ofimática Office 365, estudiando los conceptos fundamentales de las bases de datos: desde su análisis y diseño hasta su implementación en Access conociendo las distintas funciones y herramientas de esta potente aplicación.

# **CONTENIDOS**

#### INTRODUCCIÓN A OFFICE

## TRABAJO CON DOCUMENTOS

### OBTENER AYUDA Y OTROS RECURSOS

#### OFFICE 365: ACCESS BÁSICO

- Introducción y objetivos del nivel básico.
- Introducción a Access.
- Objetos de una base de datos.
- Análisis de bases de datos.
- Diseño de bases de datos.
- Tablas.
- Relaciones.
- Edición de datos (I).
- Edición de datos (II).
- Personalizar las tablas.
- Test final nivel básico.
- Test final del módulo formativo Access Básico.

#### OFFICE 365: ACCESS INTERMEDIO

- Introducción y objetivos del nivel intermedio.
- Propiedades avanzadas de campo.
- Trabajo avanzado con datos.
- Consultas.
- Más consultas.
- Trabajo avanzado con consultas.
- Formularios.
- Diseño de formularios (I).
- Diseño de formularios (II).
- Diseño de formularios (III).
- Crear expresiones.
- Informes.
- Trabajar con informes.
- Test final nivel intermedio.
- Test final del módulo formativo Access Intermedio.

#### OFFICE 365: ACCESS AVANZADO

- Introducción y objetivos del nivel avanzado.
- Objetos OLE.
- 
- El lenguaje SQL (I).
- El lenguaje SQL (II).
- 
- Trabajar con Internet.
- Exportar a XML.
- Importar desde XML.
- Test final nivel avanzado.
- Test final del módulo formativo Access Avanzado.

# OFFICE 365: ACCESS PROFESIONAL

- Introducción y objetivos del nivel profesional.
- Mantenimiento de la base de datos.
- Seguridad y privacidad.
- Seguridad por usuarios en versiones anteriores.
- Base de datos de ejemplo 1.
- Base de datos de ejemplo 2.
- Test final nivel profesional.
- Test final del módulo formativo Access Profesional.
- Macros y módulos.
- 
- 
- Consultas específicas.
- 
- 
- 
-